## ล้มมนาพิเศษ ในงาน Metalex 2008

**TEXT ROOMBING** 

**จัดโดย สมาคมสงเสริมเทคโนโลยี (ไทย-ญี่ปุน)**

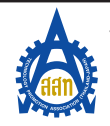

 $\overline{a}$ 

้<br>การจัดระบบสอบเทียบเครื่องมือวัดภายใน สำหรับโรงงานอุตสาหกรรมขนาดย่อม (In-house Calibration management system for SME)

## **หลักการและเหตุผล**

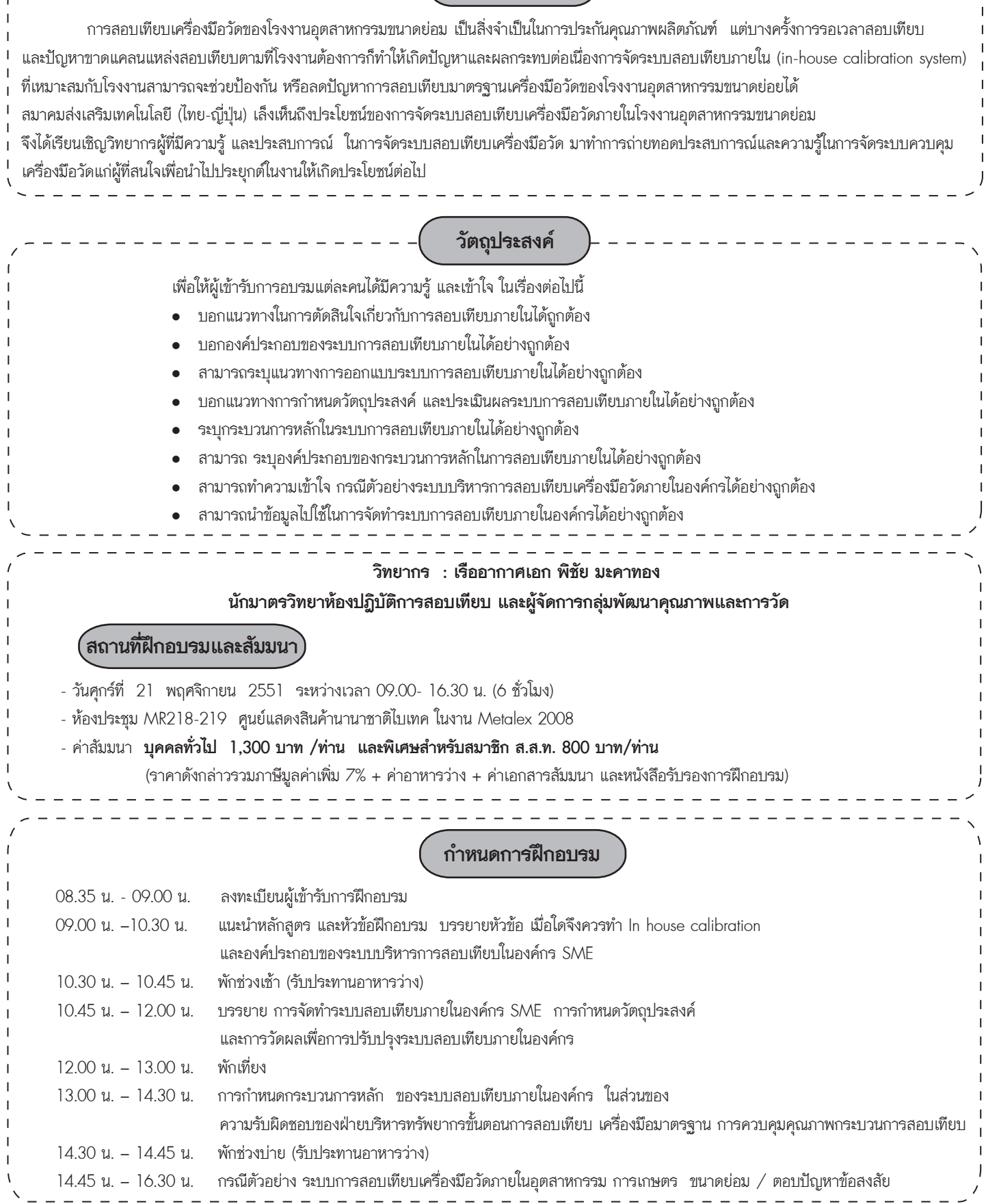

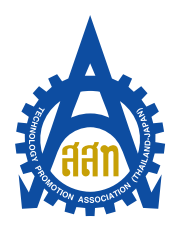

์<br>รับจำนวน 100 ท่านเท่านั้น !!

ใบแจ<sup>้</sup>งยืนยันการเข**้าร่วมส**้มมนา "การจัดระบบสอบเทียบเครื่องมือวัดภายใน สำหรับโรงงานอุตสาหกรรมขนาดย่อม (In-house Calibration management system for SME)"

วันศุกร์ที่ 21 พฤศจิกายน 2551 ระหว่างเวลา 09.00- 16.30 น.

ห้องประชุม MR218-219 ศูนย์แสงสินค<sup>้</sup>านานาชาติไบเทค ในงาน Metalex 2008

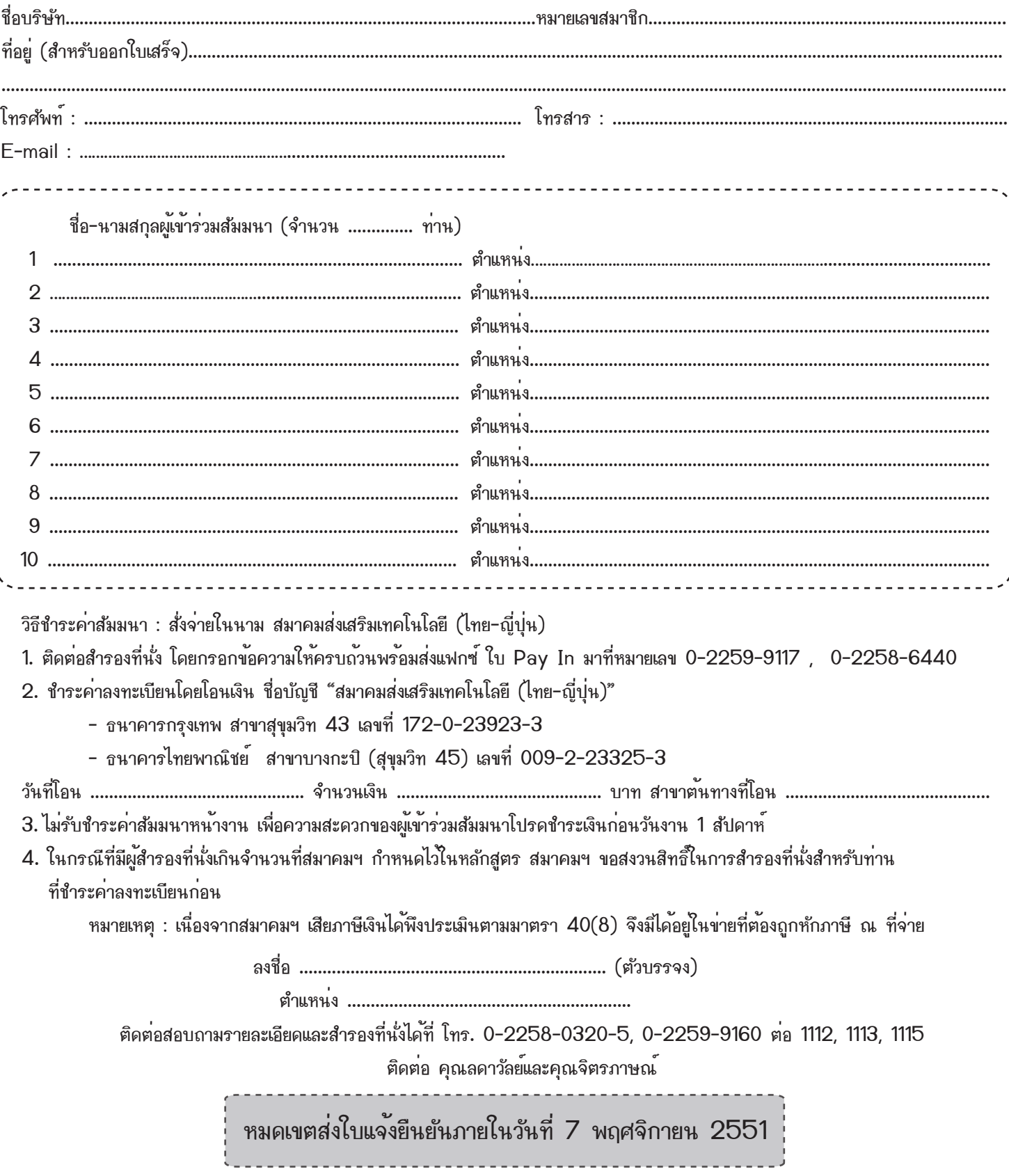